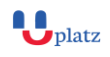

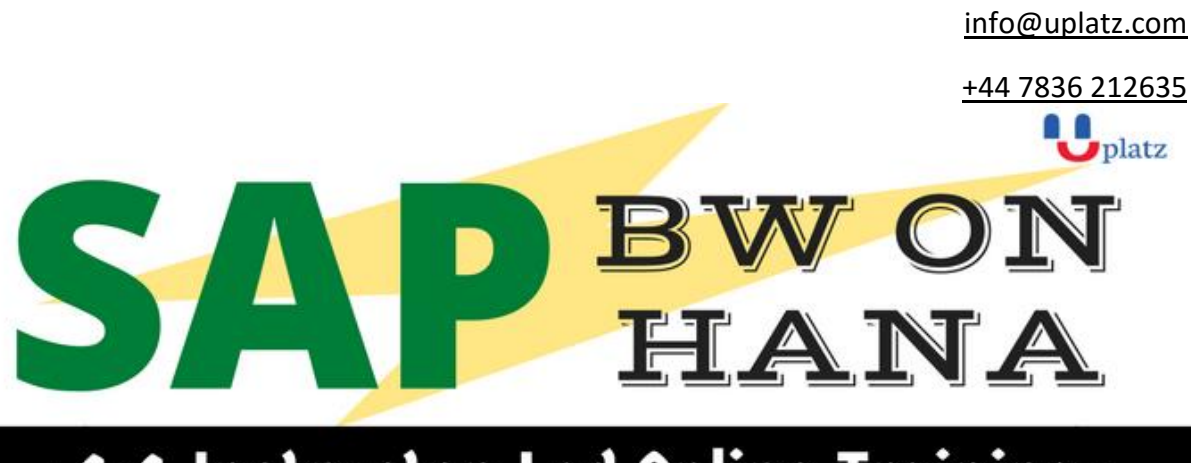

# $\div$ 1:1 Instructor-Led Online Training $\leftarrow$

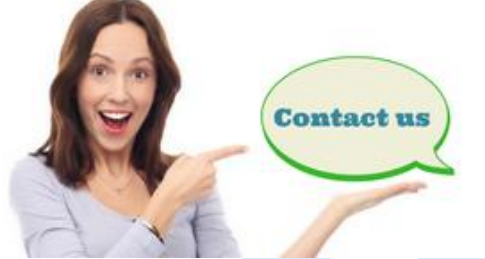

 $\mathbf{w}$  www.uplatz.com +44 7836212635 ⊠ info@uplatz.com

# **Overview**

BW functions performed within SAP HANA benefit from its in-memory planning capabilities and calculation engines, accelerating BW data access. No need for aggregates in it. The system creates logical indexes for the SAP HANA-optimized InfoCube. Composite Provider enables to combine ad-hoc data with consolidated data and use the OLAP functions of the BW system for analysis. It creates a VirtualProvider based on a SAP HANA model. SAP BW on HANA training enables implement SAP BW powered by SAP HANA and advantages of the "In-Memory" Solution with SAP BW.

# **Objectives:**

This course enables you to implement and maintain SAP BW powered by SAP HANA and outlines advantages of the new "In-Memory" Solution with SAP BW. It explains HANA specific or optimized elements and aspects of SAP BW.

# **Pre-Requisites:**

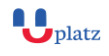

[info@uplatz.com](mailto:info@uplatz.com)

+44 7836 212635

**Basics of SQL, Database & Data Warehouse** 

## **Who Should Join this Training?**

- Someone who is looking to start their career in SAP
- Someone who is looking for a career in SAP BW 7.3, 7.4 for SAP customers
- Someone who is working as a SAP consultant and wants to learn SAP BW 7.3 and 7.4 skills

## **COURSE CONTENT**

## **Unit 1: Introduction**

- Evolution of HANA Landscape
- SAP HANA Basics
- SAP Net Weaver BW 7.4

## **Unit 2: SAP HANA and Business Strategy**

- Identifying Transformational Opportunities
- Understanding Your Needs, Enterprise Needs, Data Needs
- Working with Existing Solutions: SAP HANA versus SAP NetWeaver BWA
- Does SAP HANA Replace BWA?
- Pros and Cons of BWA
- Pros and Cons of SAP HANA

## **Unit 3: SAP HANA Architecture**

• InMemory Computing (Row Store, Column Store, Persistency Layer, Architectural Concept)

 $\blacksquare$ 

- HANA based Real-time Operational Analytics
- HANA based Agile Data Marts for Rapid Prototyping with Analytic Models
- New Modelling Paradigm in order to provide agility and flexibility from business question to report

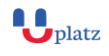

[info@uplatz.com](mailto:info@uplatz.com)

+44 7836 212635

## **Unit 4: HANA-optimized DataStore Object and InfoCube**

- HANA-Optimized DataStore Object
- HANA-Optimized InfoCube
- Semantically Partitioned Object

## **Unit 5: SAP HANA modeling**

- Purpose of Information Modeler
- Levels of Modeling in SAP HANA
- Attribute Views
- Analytic Views
- Calculation Views
- Export & Import

## **Unit 6: MODELING of SAP BW 7.4 with SAP HANA**

- Models in SAP BW 7.4
- Data Extraction and Data Flow within SAP BW 7.4 NW 2004S
- New Data source Concept of BW 7.4
- Transformation in BW 7.4(ETL)
- DTP (Data Transfer Process)
- FROM 3.X TO BW 7.4
- Business Content UPGRADING DATAFLOWS
- Administration of InfoCubes and Aggregates
- DSO (DATA STORE OBJECTS)
- Virtual Cubes and Multi Providers

## **Unit 7: Consuming HANA Models in BW**

- Virtual Provider
- Transient Provider
- Composite Provider
- DB Connect
- Importing SAP BW models in SAP HANA
- Importing HANA optimize infocubes
- Importing HANA optimize DSO

# **Unit 8: DATA EXTRACTIONS (ETL)**

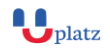

 $\ln 10^{4}$ 

[info@uplatz.com](mailto:info@uplatz.com)

+44 7836 212635

## **ECC Extractions Using BI BW 7.4 Dataflow**

- Overview of ECC6.0 Extractions.
- Generic Extractions
- Business Content Extractions
- CO-PA Extractions (COST PROFITABLE ANALYSIS)
- LO-COCK PIT Extractions (LOGISTICS)
- FI-SL Extractions (Financial special purpose ledger)

## **SAP CRM Extractions**

- Delta Management
- Extracting Master Data from CC (Attributes, Text, Hierarchies)
- Data source Enhancement
- Process Chains in Detail covering all process Types
- Upgrading process Chains from 3.x to BW 7.4
- APDS (Analysis Process Designers)
- New Enhancement of SAP BW 7.3,7.4

## **Unit 9: REPORTING**

- Introduction to BI Enterprise Reporting
- Navigating in Reports
- First Steps in Query Designer
- Key Figures
- Characterstics
- Attributes
- Exceptions and Conditions